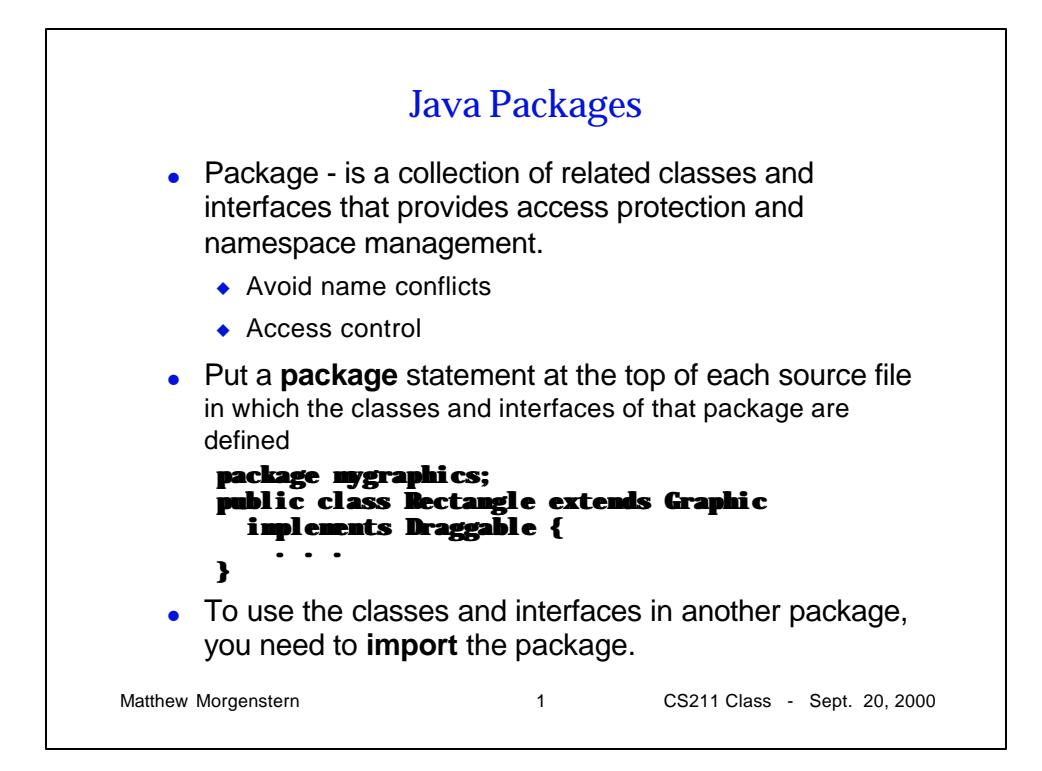

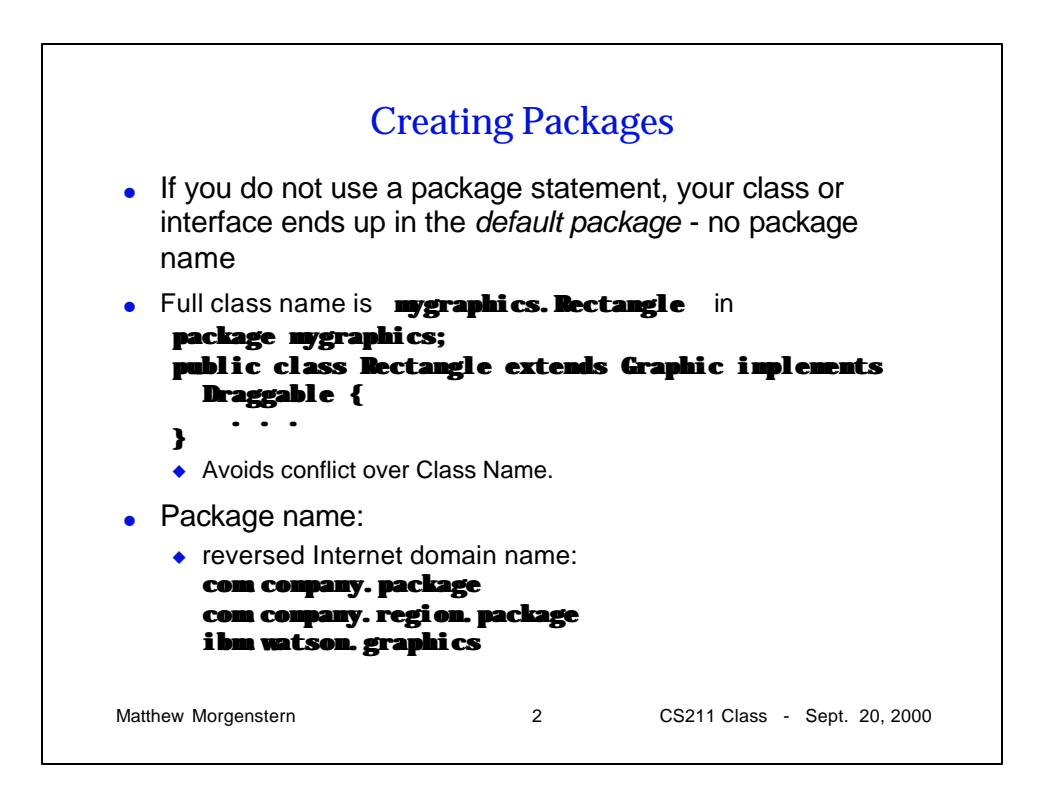

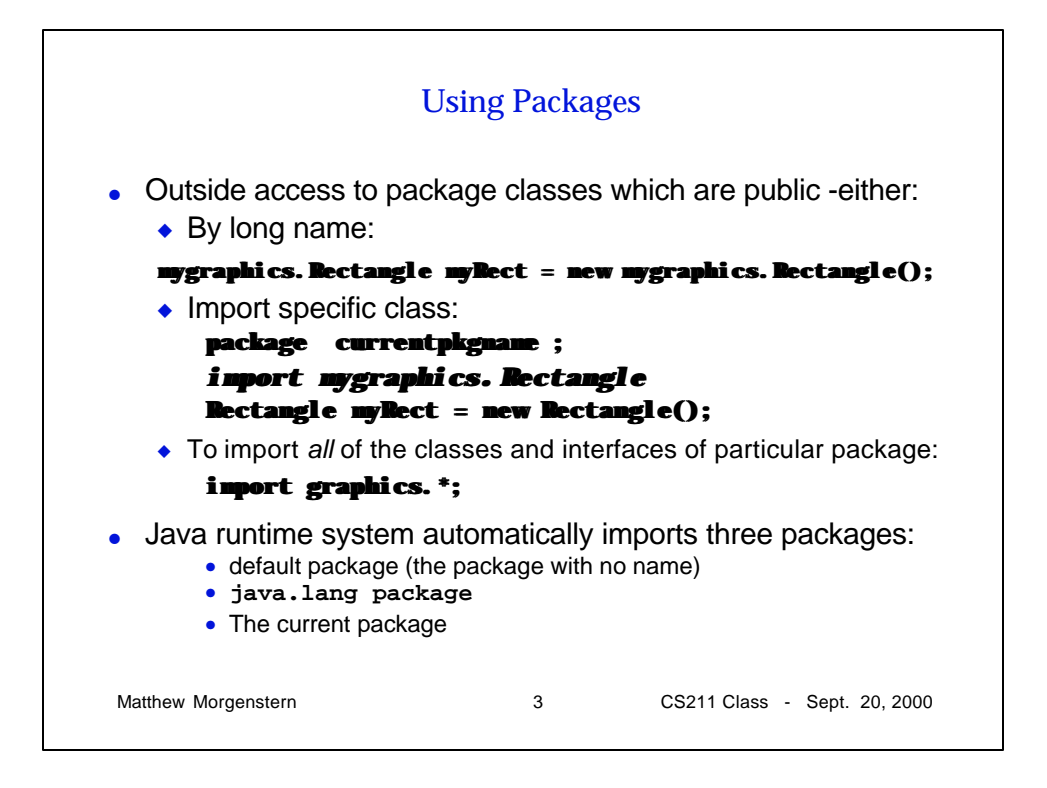

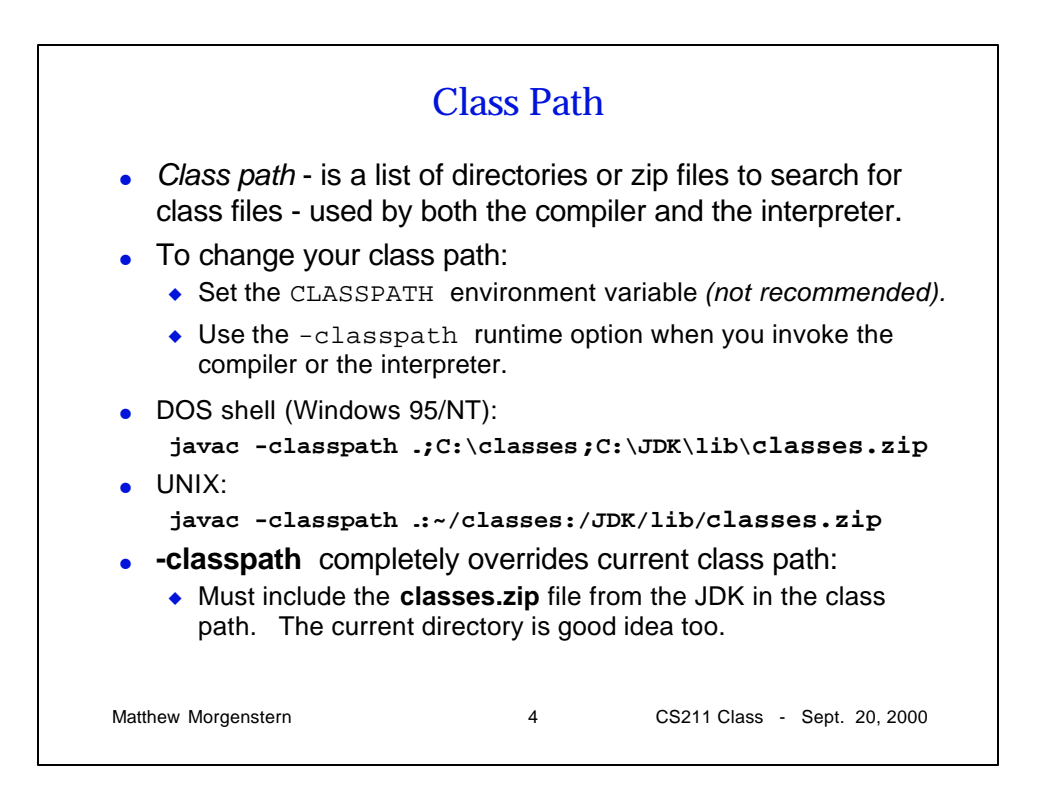

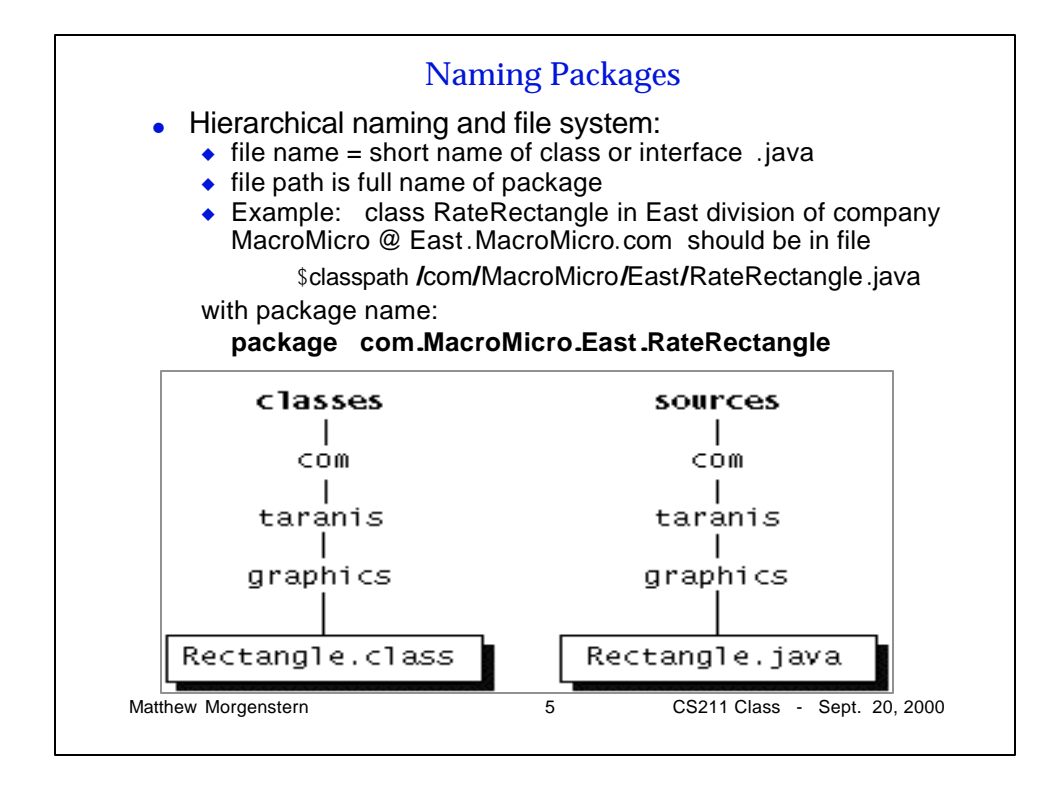

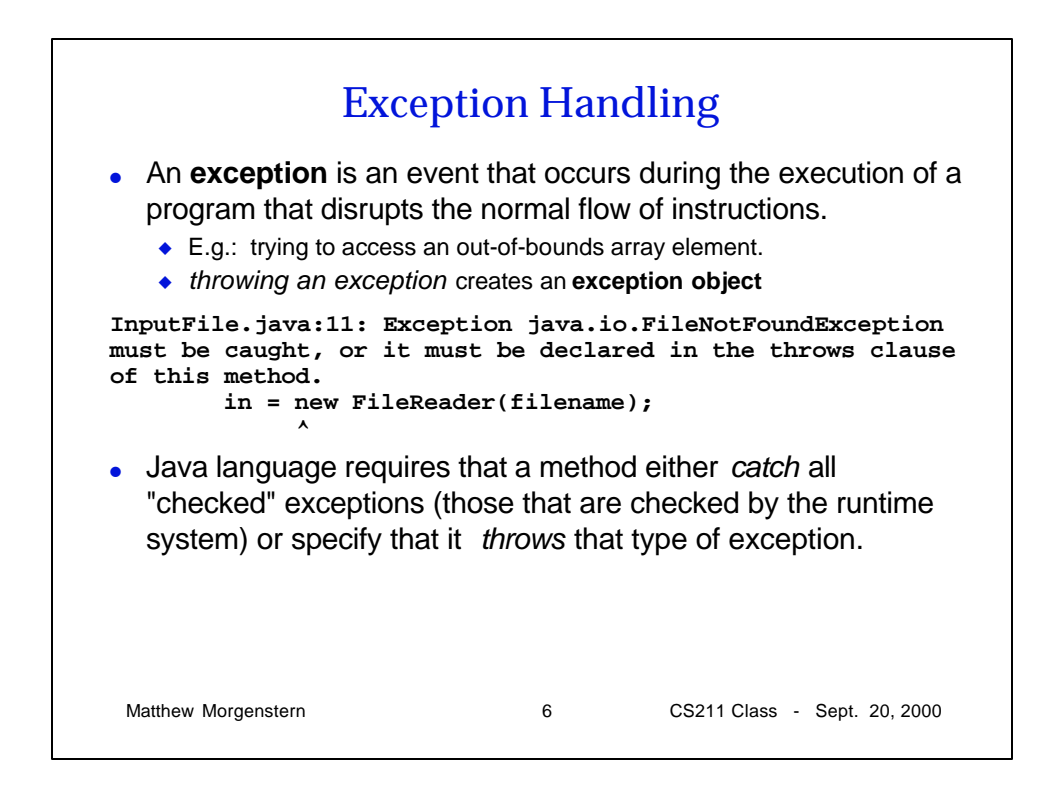

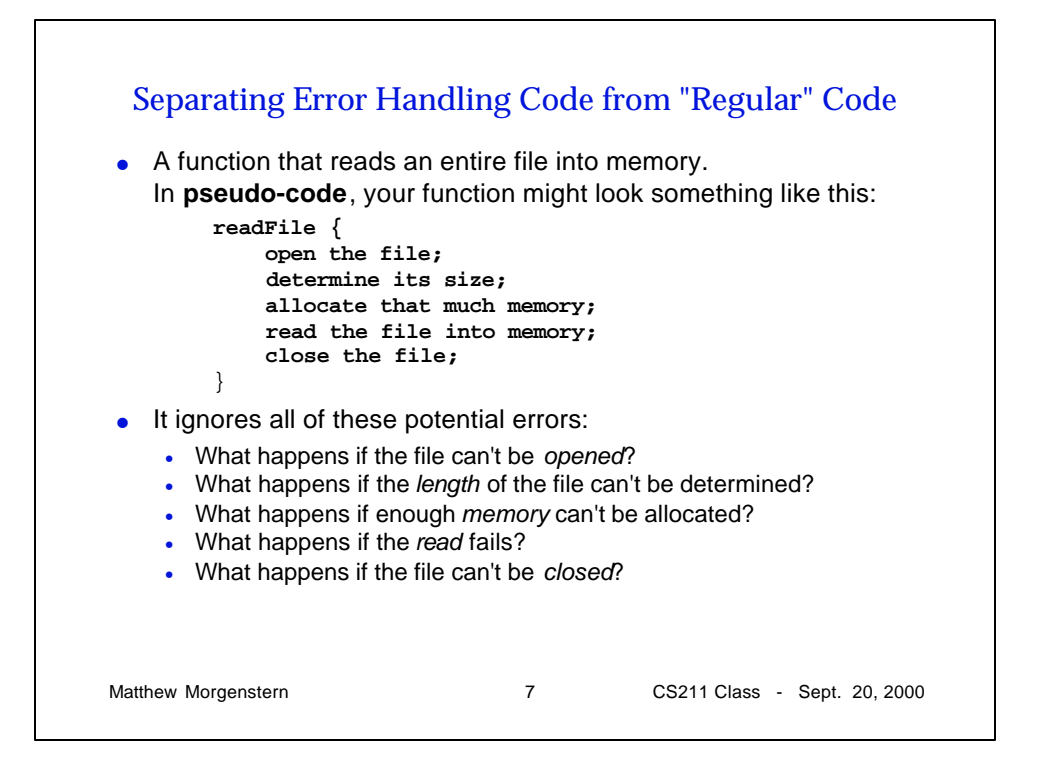

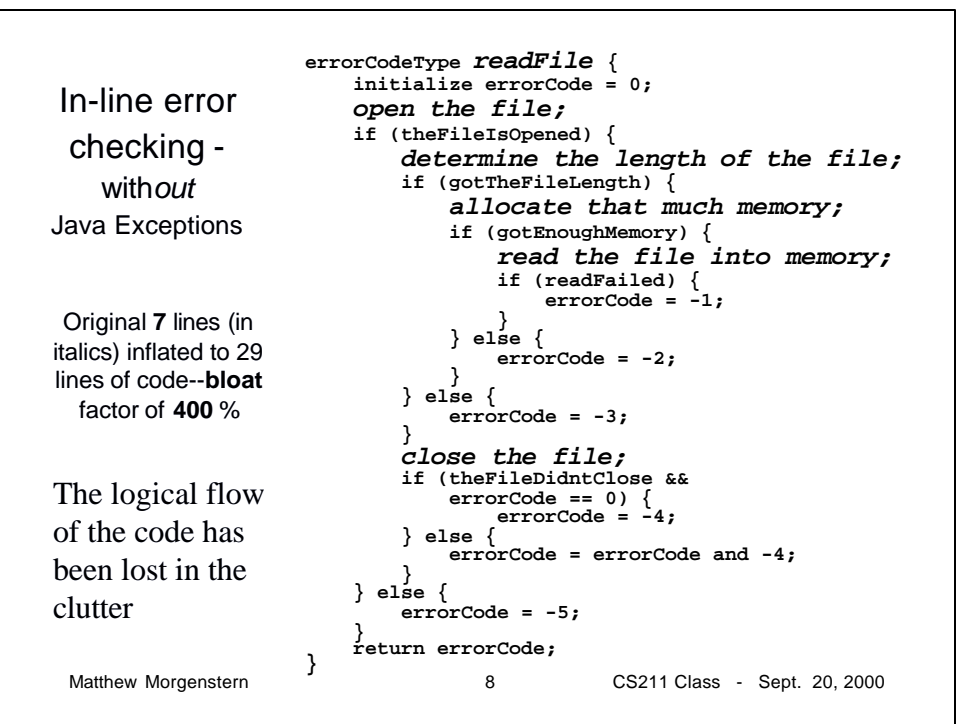

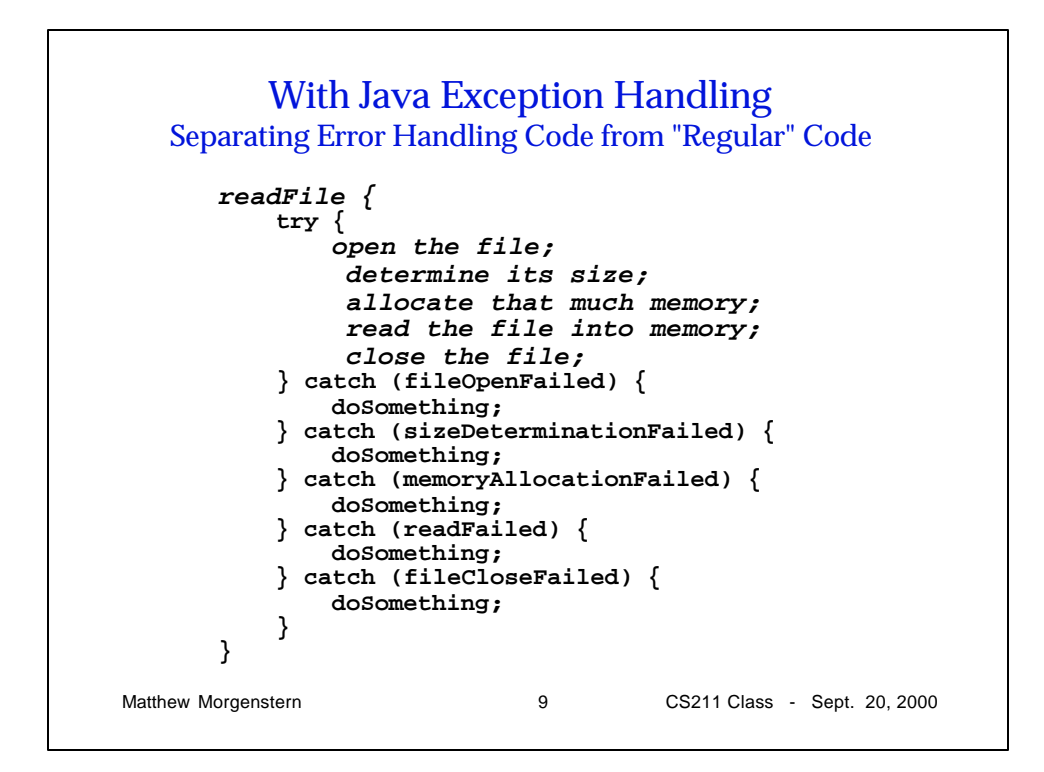

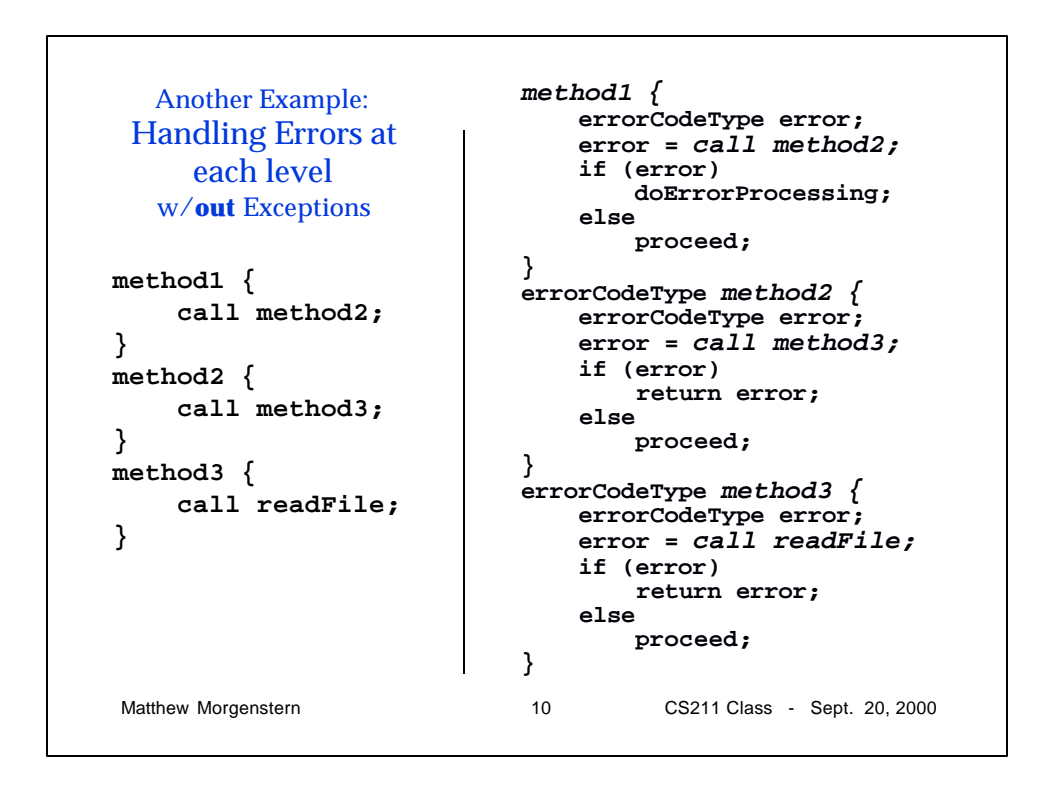

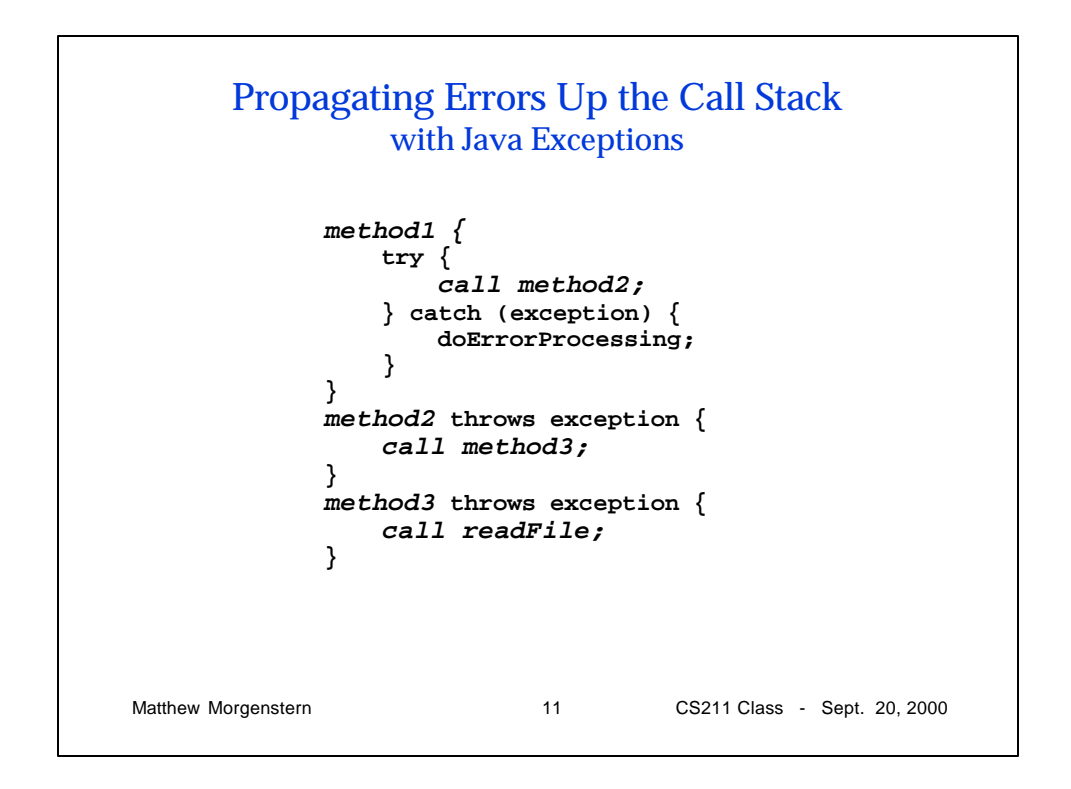

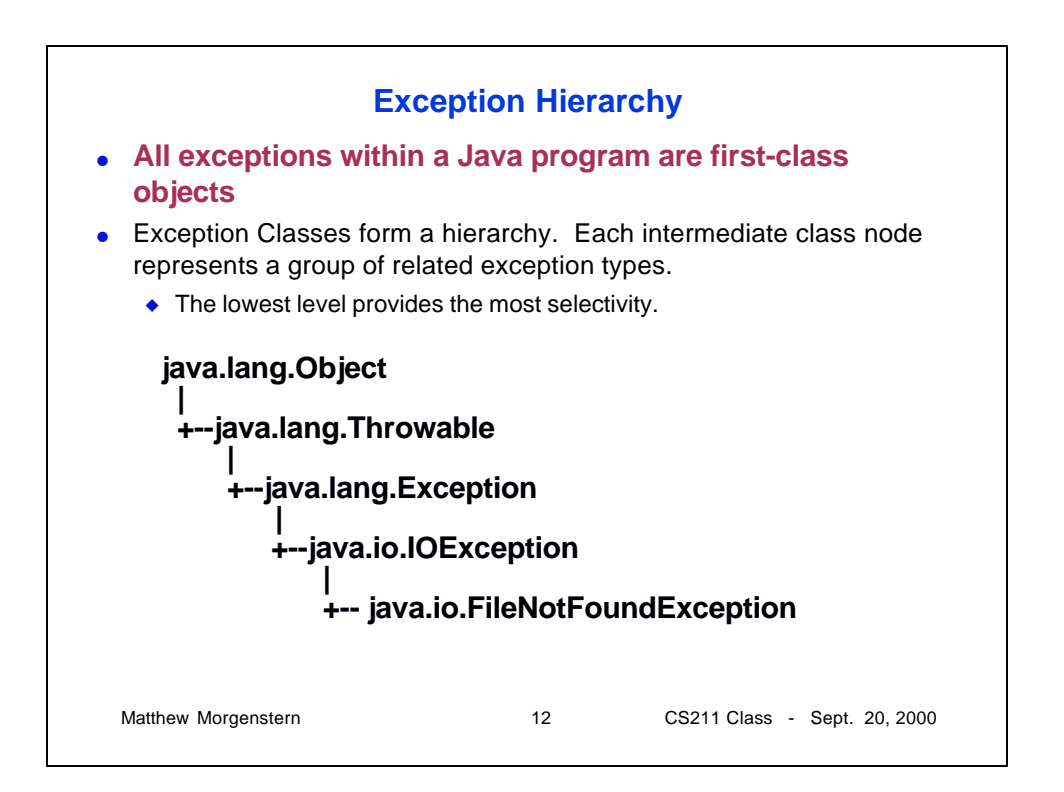

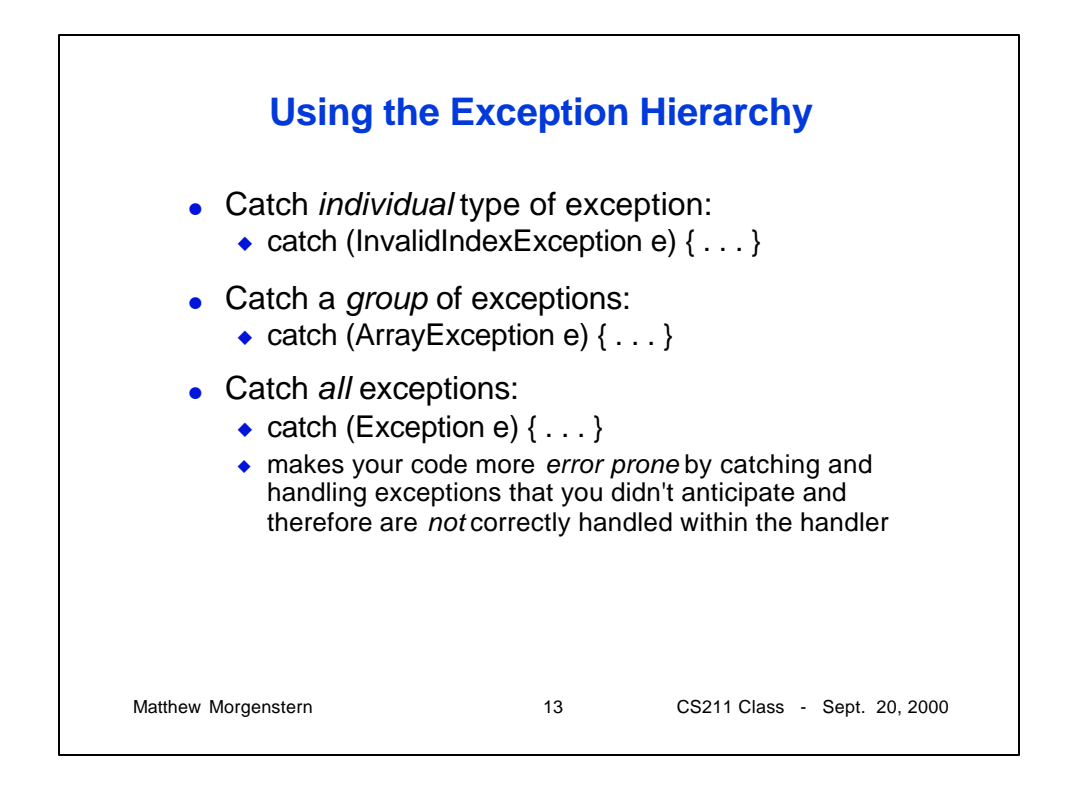

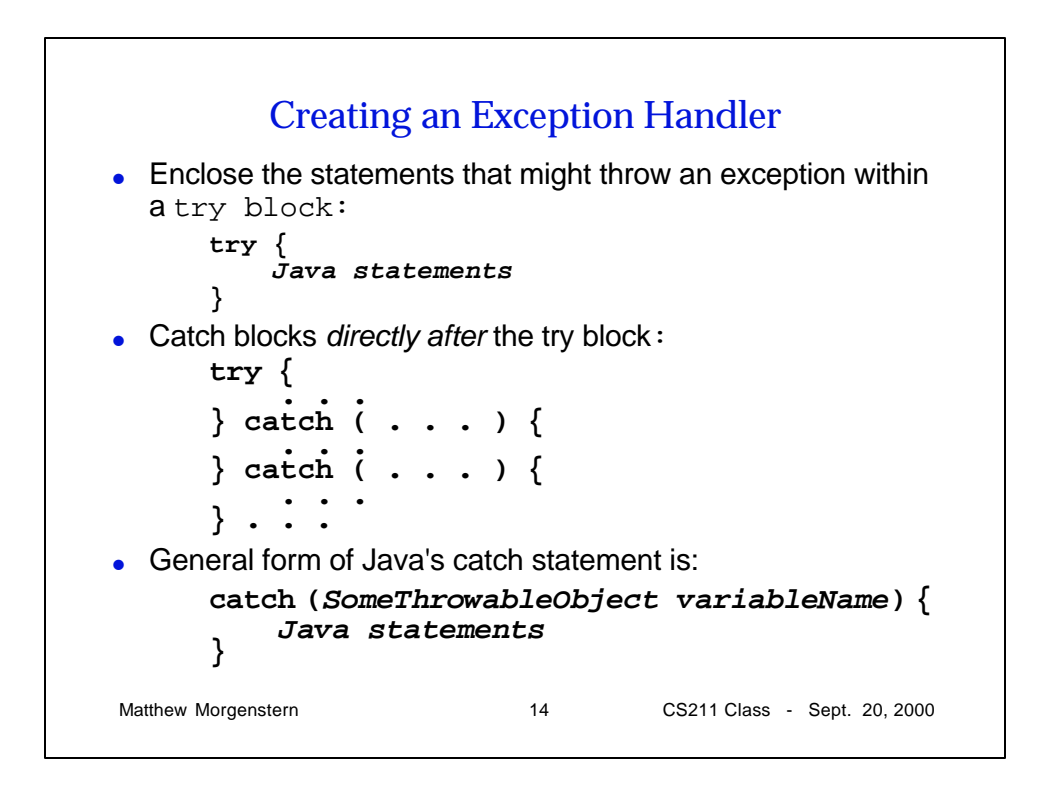

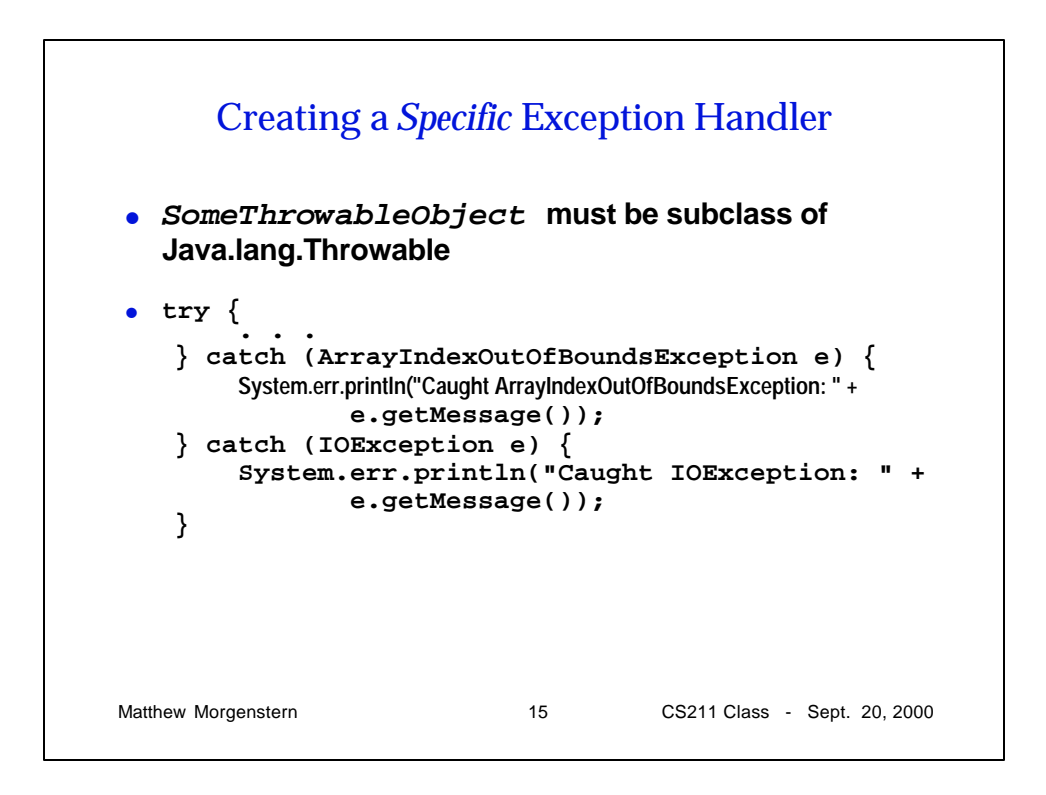

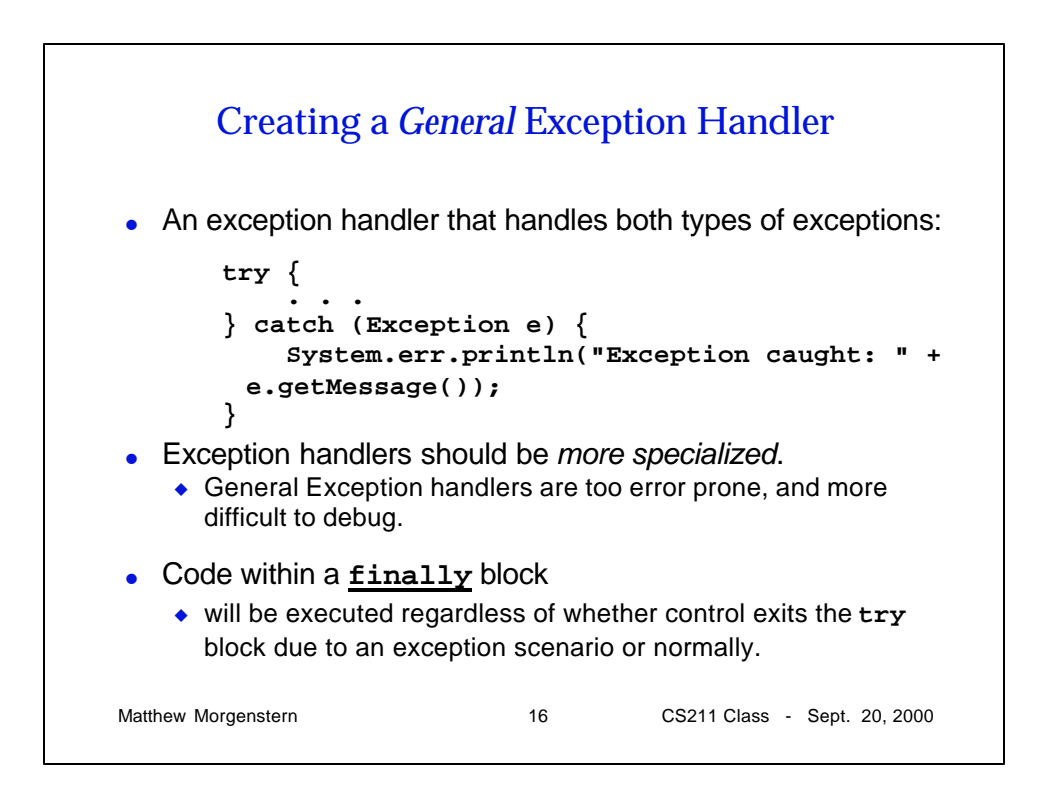

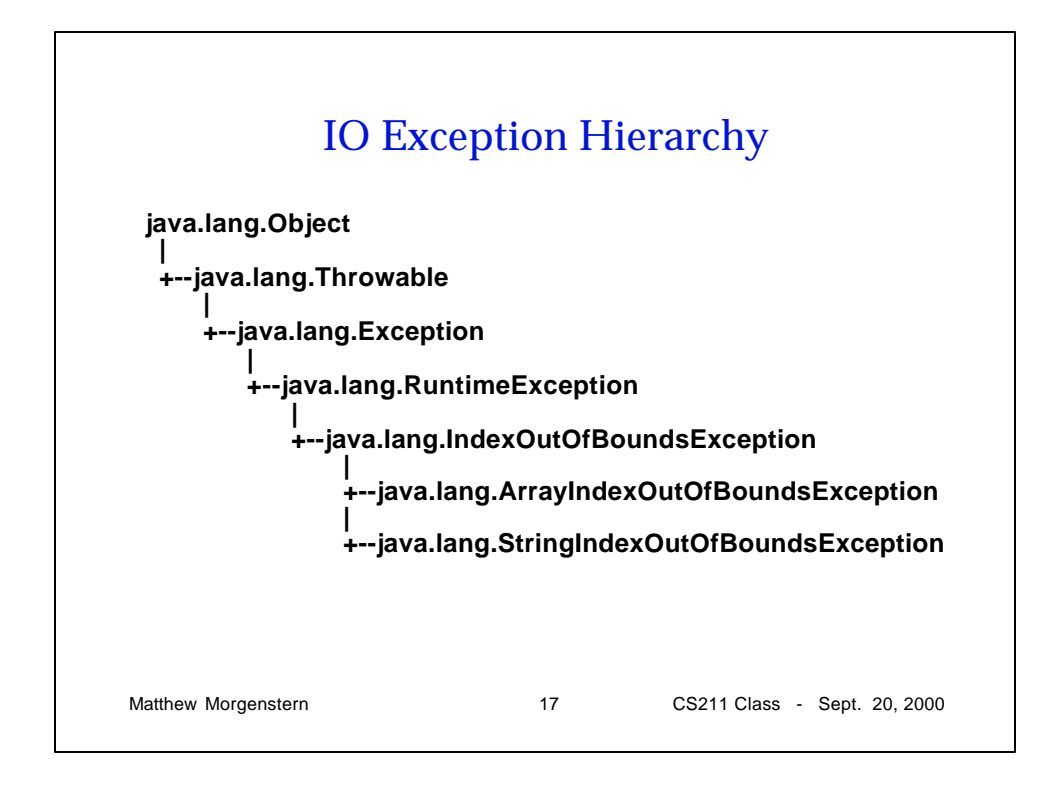

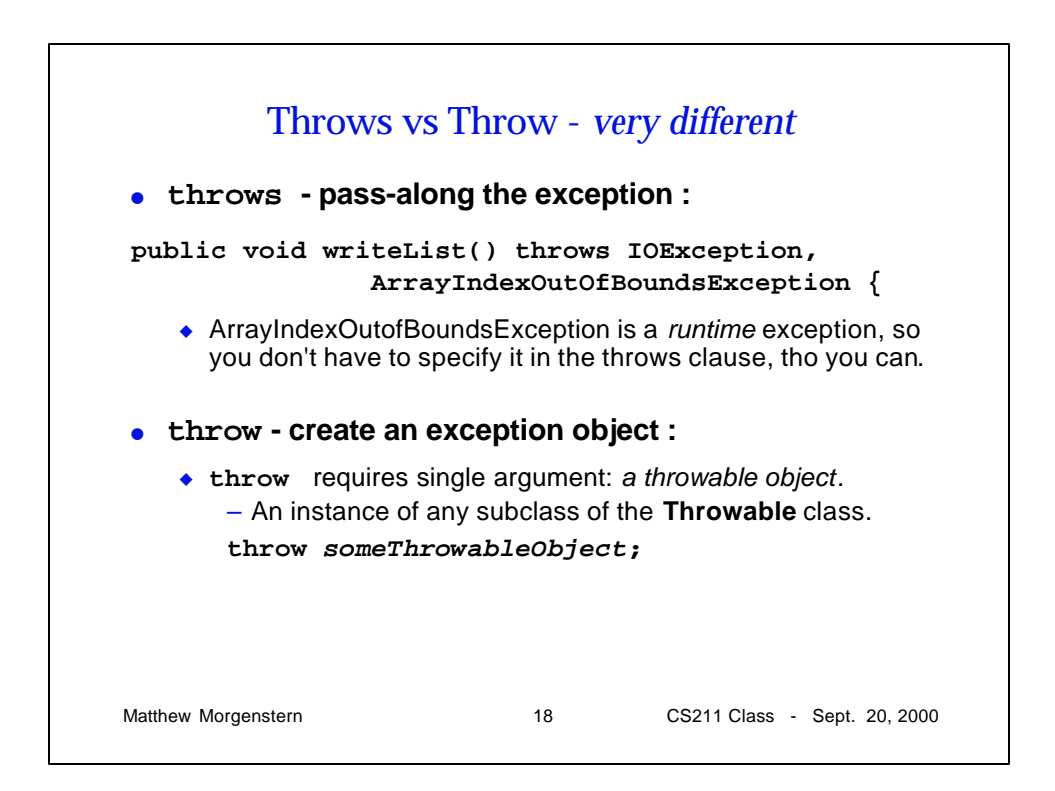

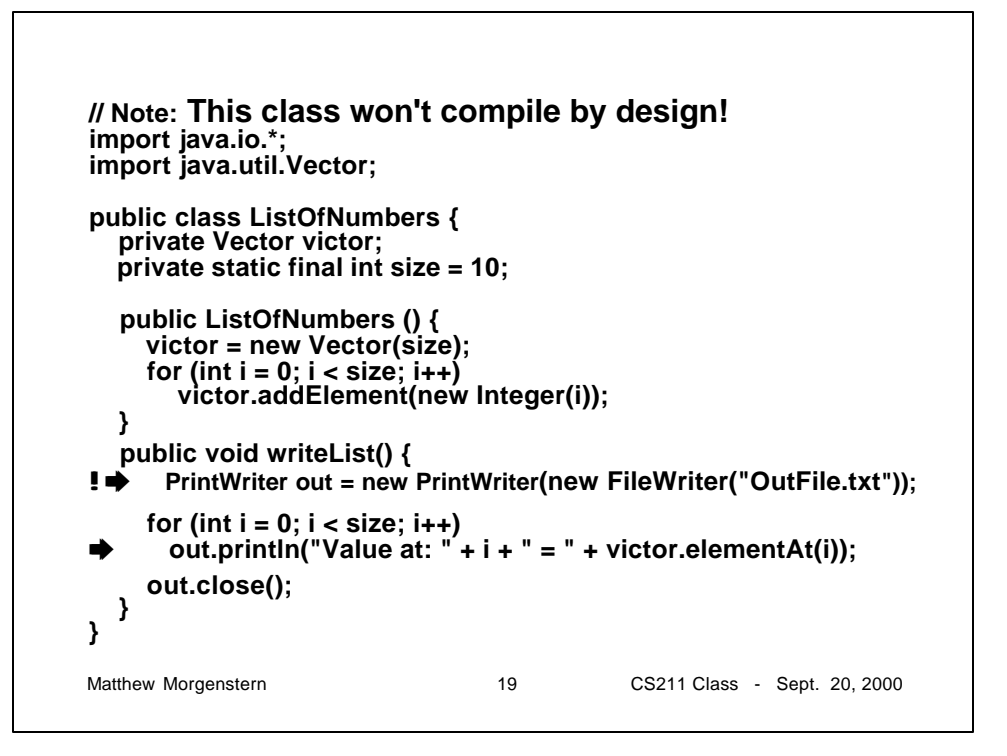

```
Matthew Morgenstern 20 CS211 Class - Sept. 20, 2000
public void writeList() {
     PrintWriter out = null;
     try {
         System.out.println("Entering try statement");
         out = new PrintWriter(
                   new FileWriter("OutFile.txt"));
        for (int i = 0; i < size; i+1)
             out.println("Value at: " + i + " = " +
                                  victor.elementAt(i));
     } catch (ArrayIndexOutOfBoundsException e) {
       System.err.println("Caught ArrayIndexOutOfBoundsException: "
                            + e.getMessage());
     } catch (IOException e) {
         System.err.println("Caught IOException: "
                                           + e.getMessage());
     } finally {
         if (out != null) {
             System.out.println("Closing PrintWriter");
             out.close();
         } else {
 System.out.println("PrintWriter not open"); } } }
                                         Completed Try /
                                          Catch / Finally
```
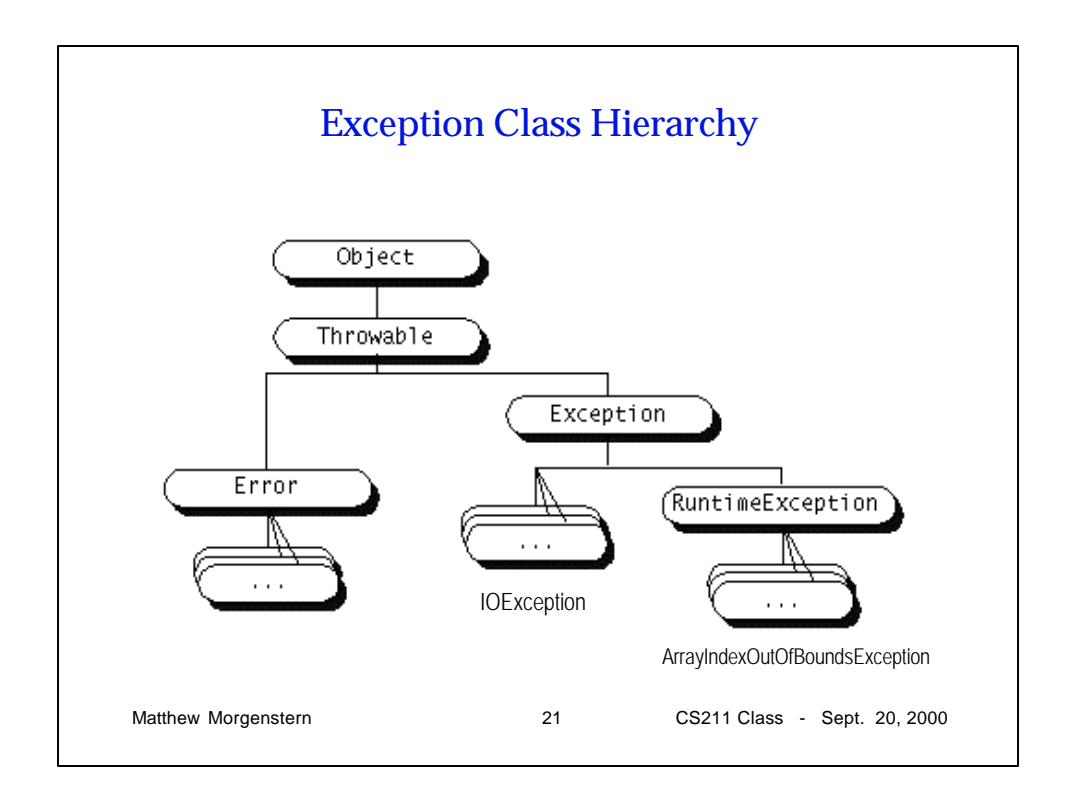